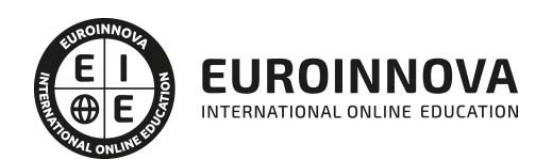

Postgrado en Diseño y Maquetación de Proyectos Multimedia con Indesign CC + Animate CC

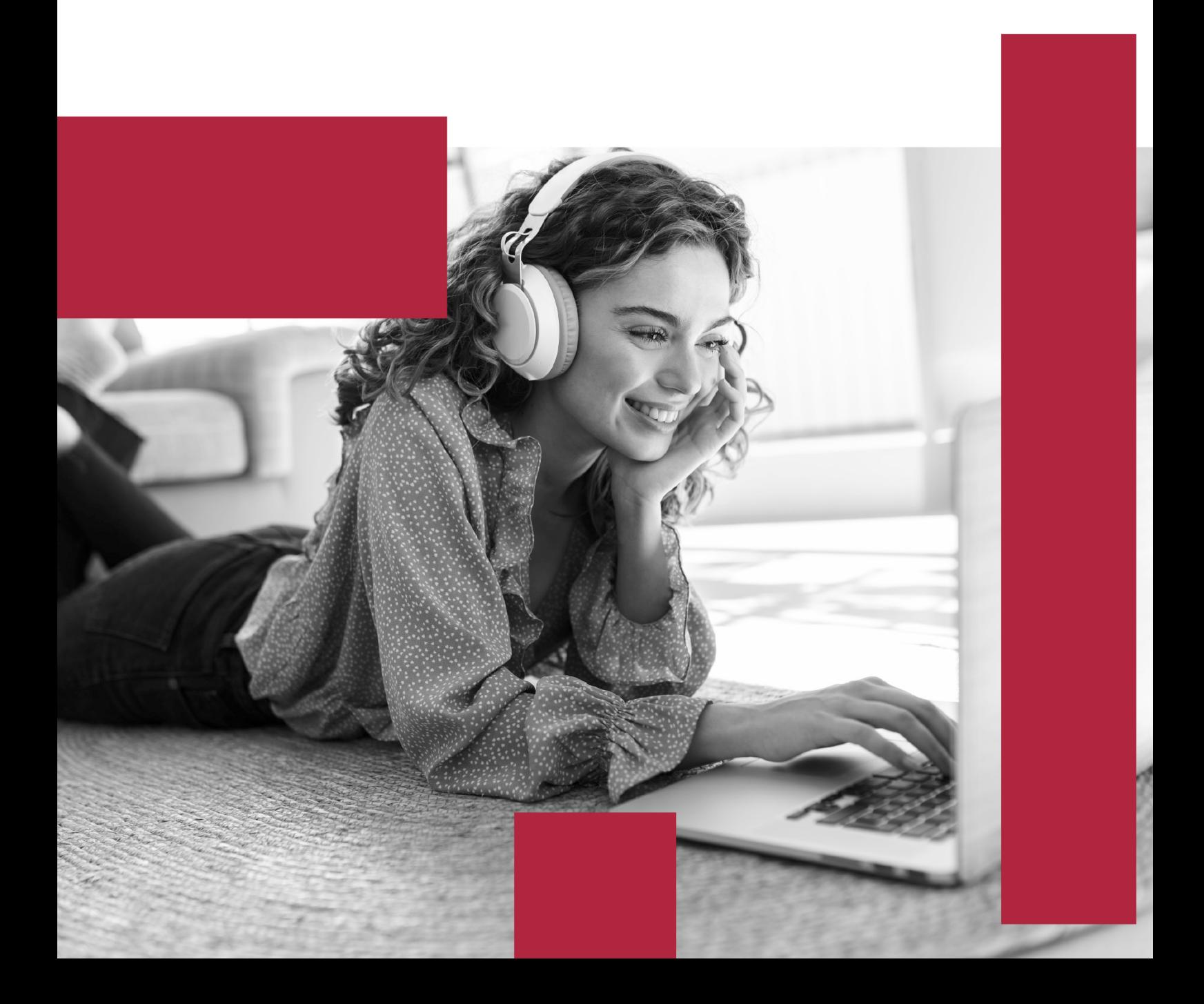

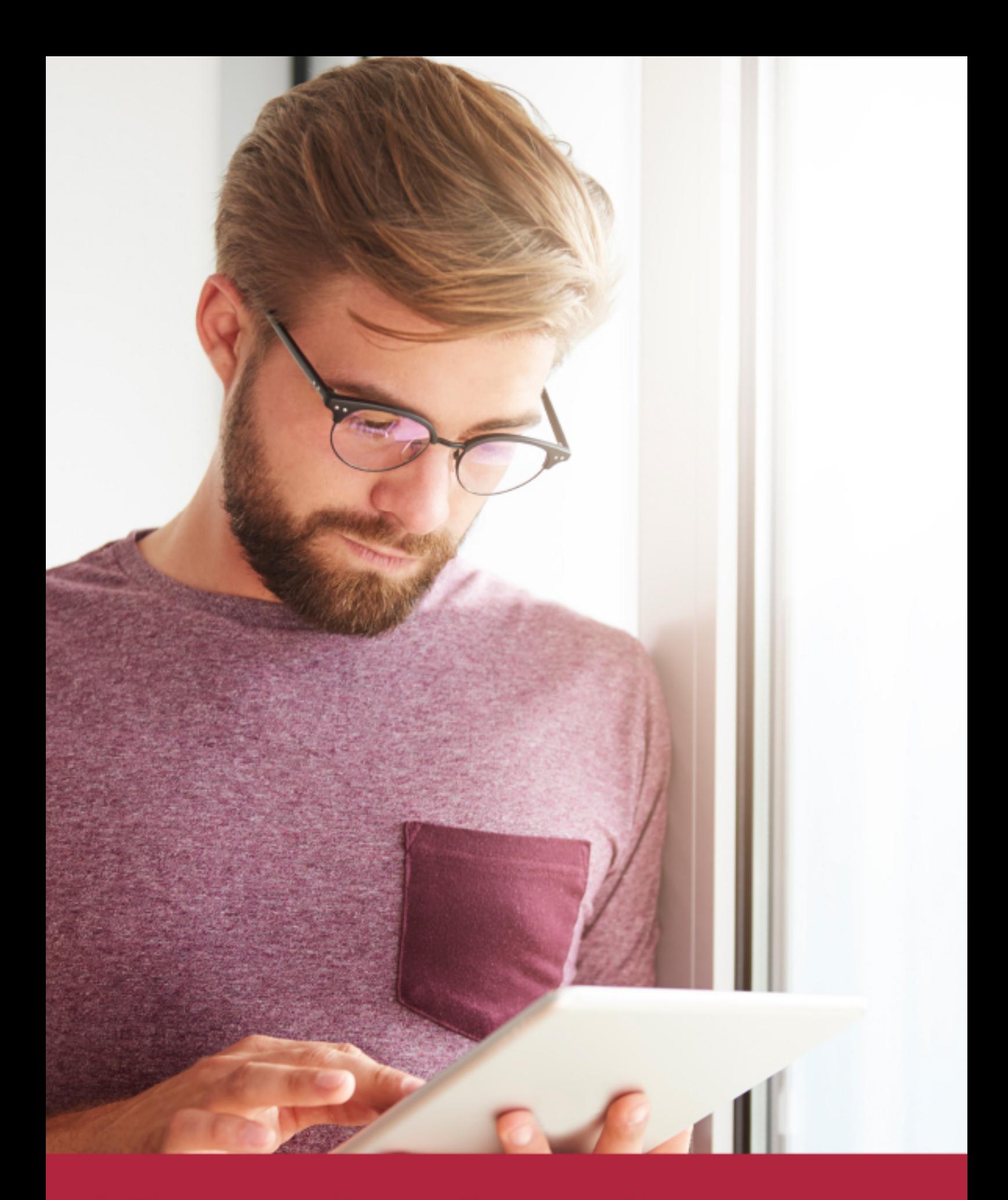

Elige aprender en la escuela líder en formación online

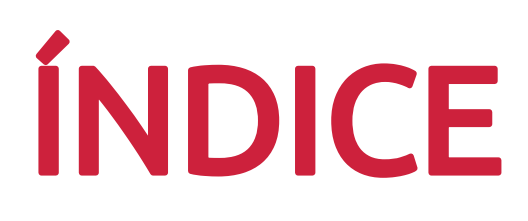

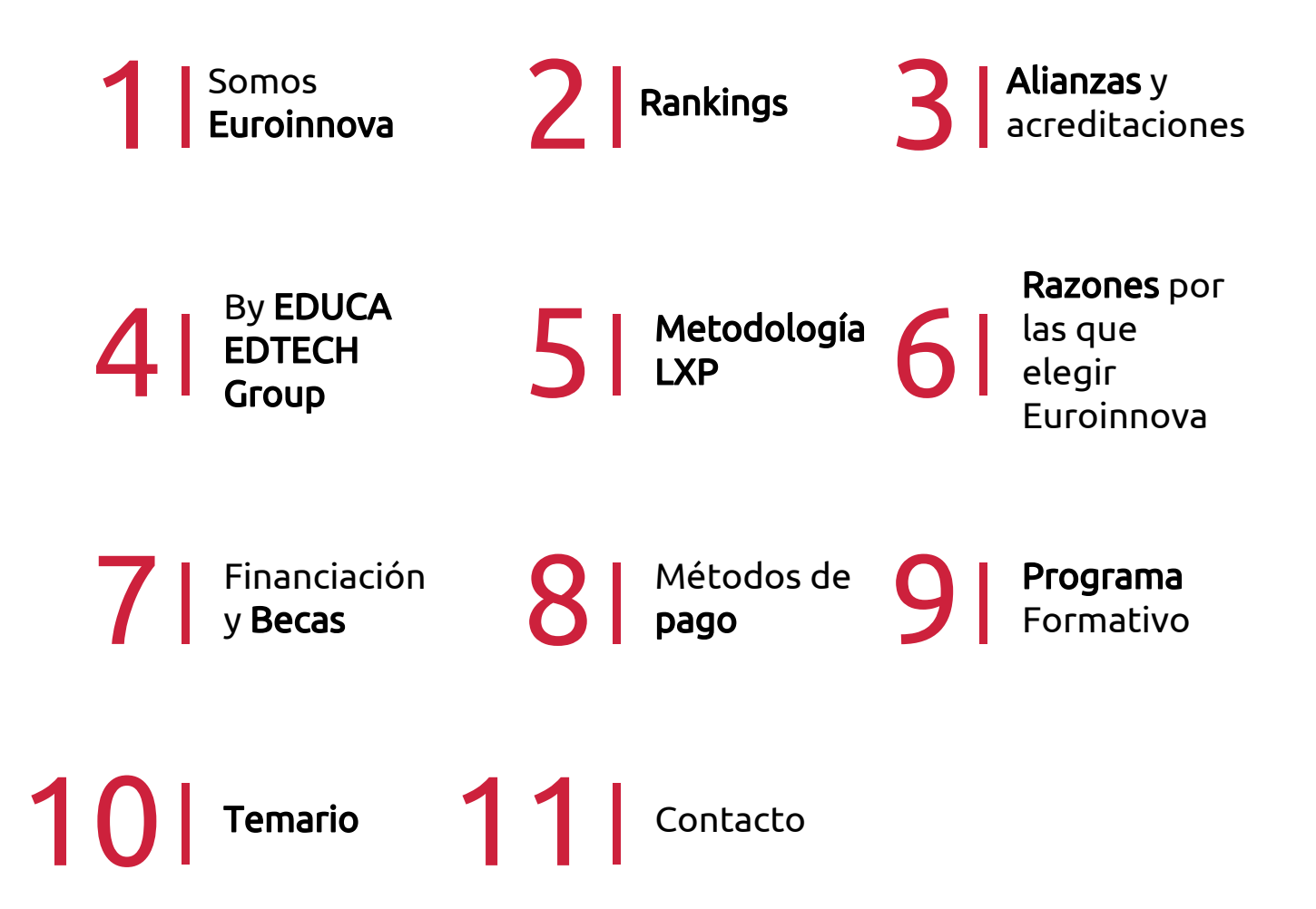

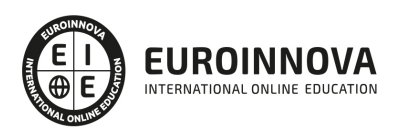

## SOMOS EUROINNOVA

Euroinnova International Online Education inicia su actividad hace más de 20 años. Con la premisa de revolucionar el sector de la educación online, esta escuela de formación crece con el objetivo de dar la oportunidad a sus estudiandes de experimentar un crecimiento personal y profesional con formación eminetemente práctica.

Nuestra visión es ser una institución educativa online reconocida en territorio nacional e internacional por ofrecer una educación competente y acorde con la realidad profesional en busca del reciclaje profesional. Abogamos por el aprendizaje significativo para la vida real como pilar de nuestra metodología, estrategia que pretende que los nuevos conocimientos se incorporen de forma sustantiva en la estructura cognitiva de los estudiantes.

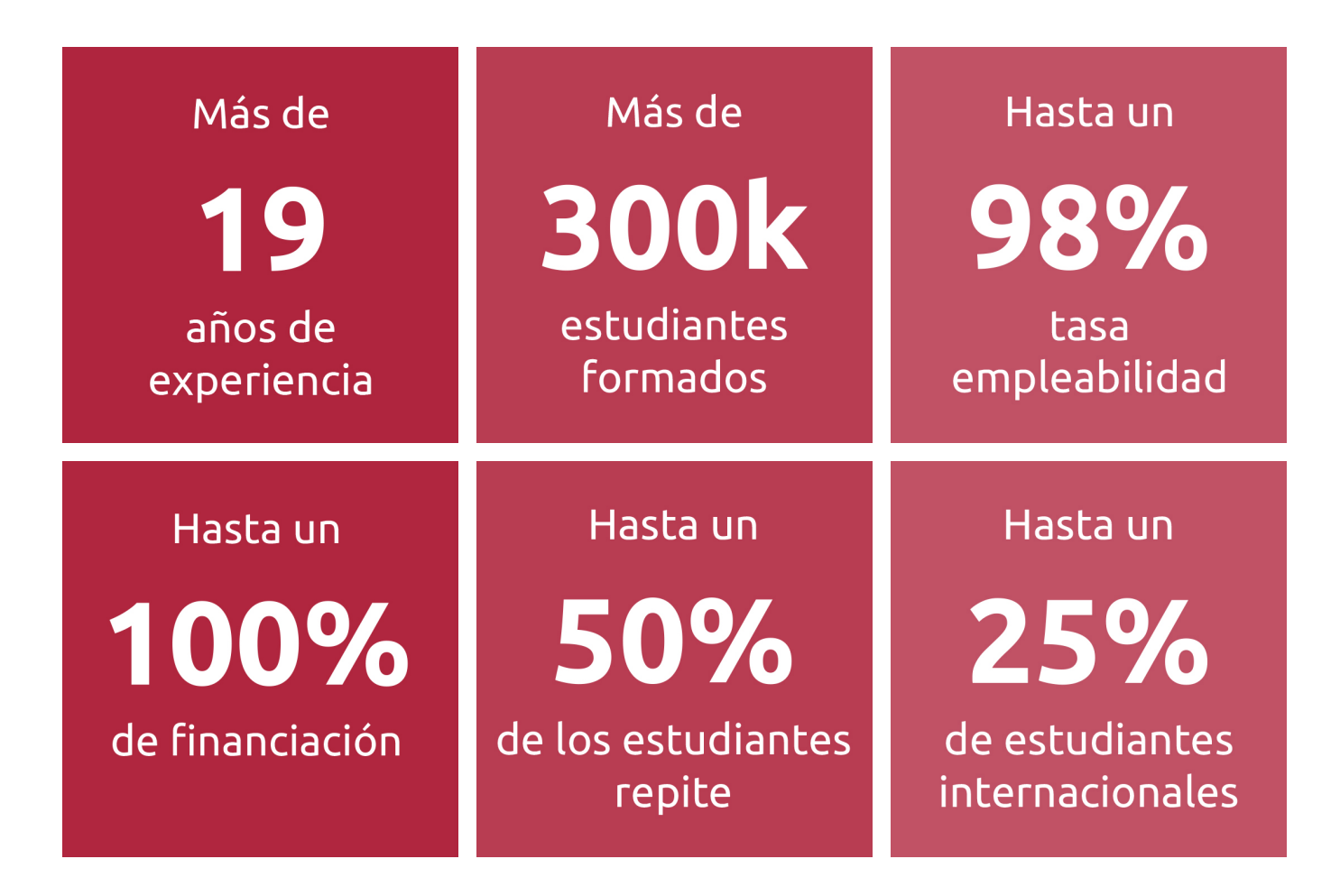

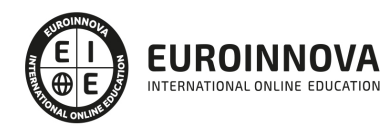

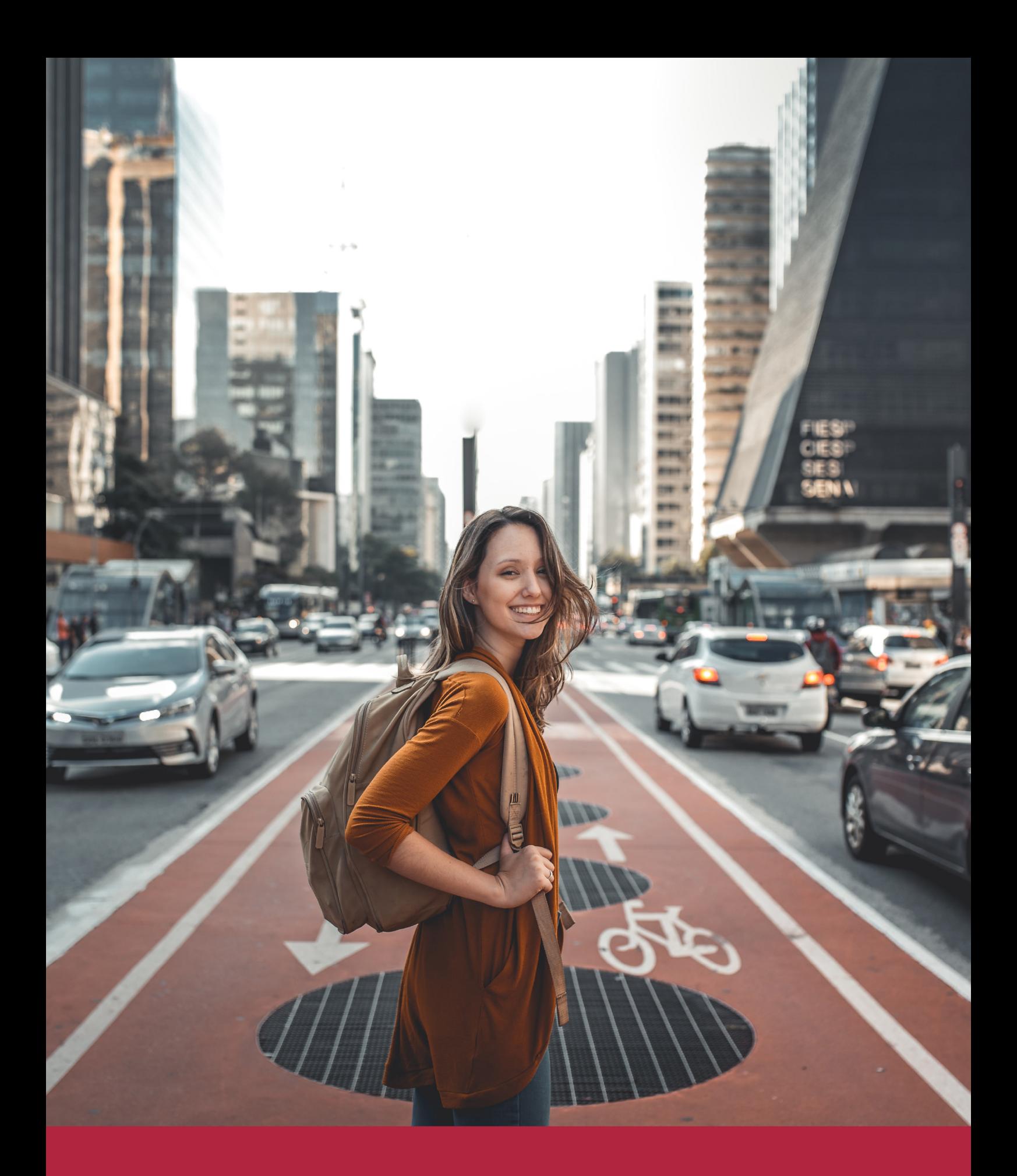

Desde donde quieras y como quieras, Elige Euroinnova

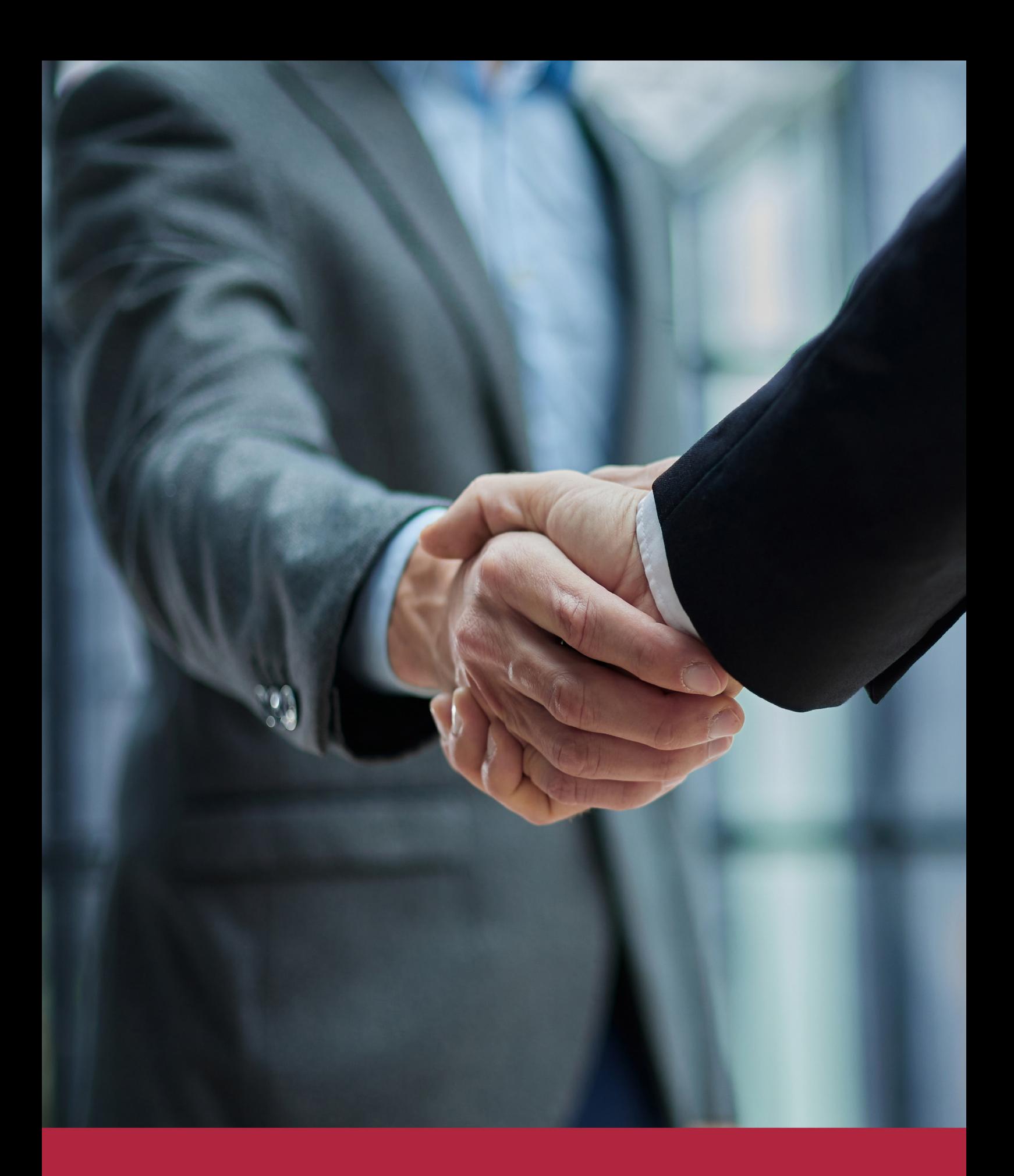

QS, sello de excelencia académica Euroinnova: 5 estrellas en educación online

## RANKINGS DE EUROINNOVA

Euroinnova International Online Education ha conseguido el reconocimiento de diferentes rankings a nivel nacional e internacional, gracias por su apuesta de democratizar la educación y apostar por la innovación educativa para lograr la excelencia.

Para la elaboración de estos rankings, se emplean indicadores como la reputación online y offline, la calidad de la institución, la responsabilidad social, la innovación educativa o el perfil de los profesionales.

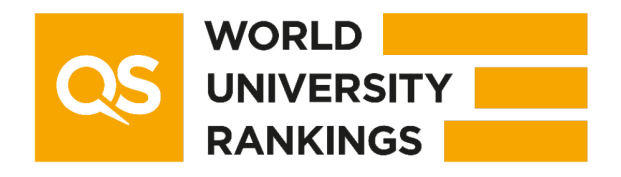

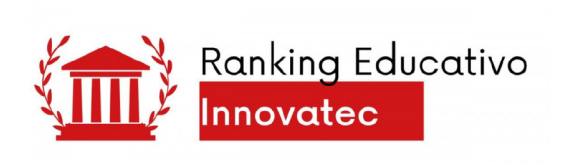

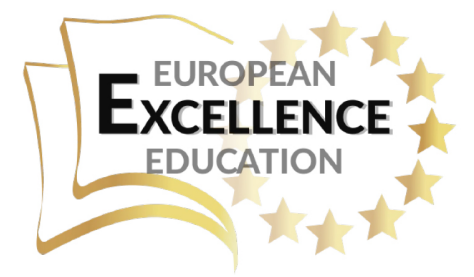

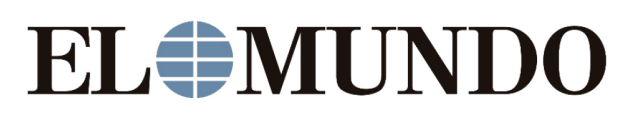

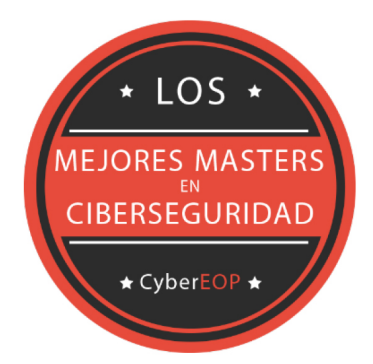

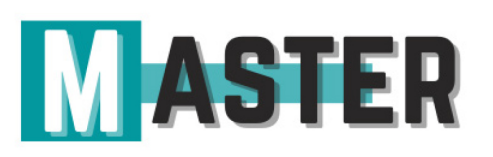

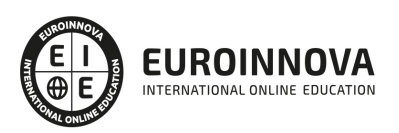

## ALIANZAS Y ACREDITACIONES

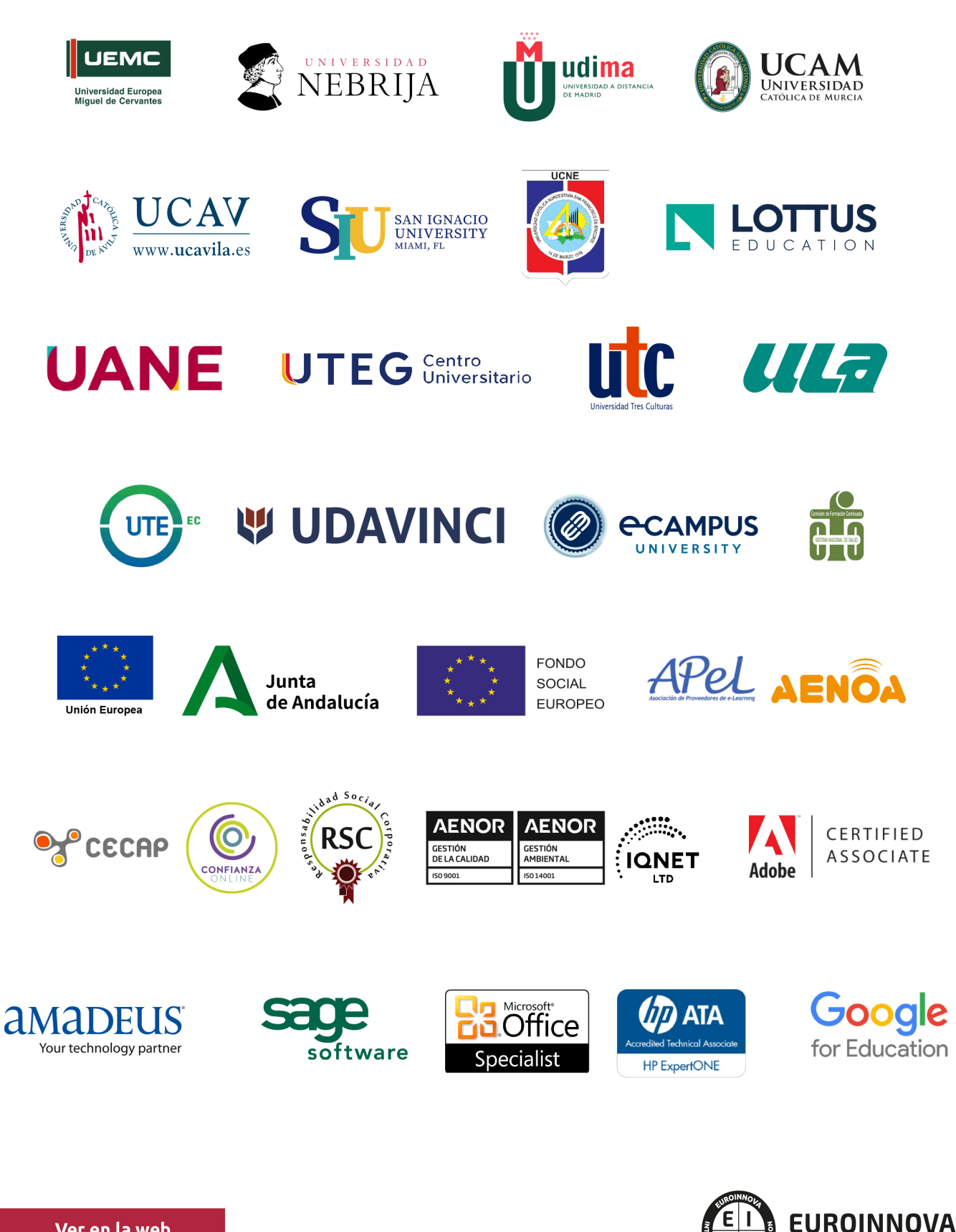

INTERNATIONAL ONLINE EDUCATION

## BY EDUCA EDTECH

Euroinnova es una marca avalada por EDUCA EDTECH Group , que está compuesto por un conjunto de experimentadas y reconocidas instituciones educativas de formación online. Todas las entidades que lo forman comparten la misión de democratizar el acceso a la educación y apuestan por la transferencia de conocimiento, por el desarrollo tecnológico y por la investigación

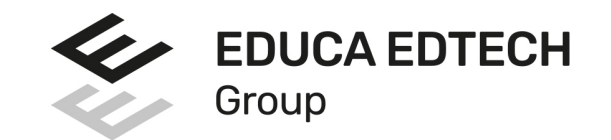

### **ONLINE EDUCATION**

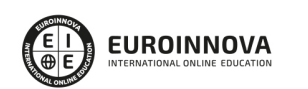

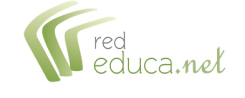

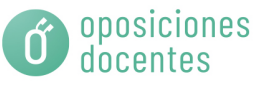

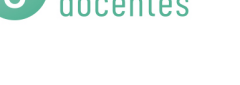

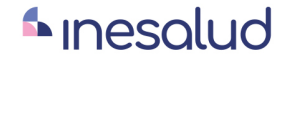

**Inesem** 

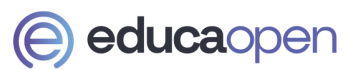

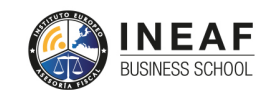

```
EDU
SPORT
```
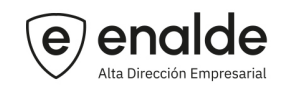

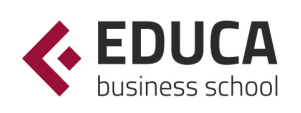

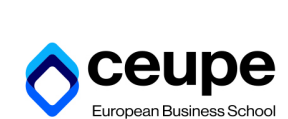

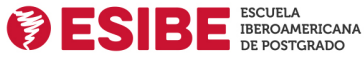

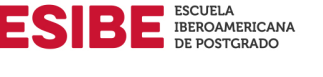

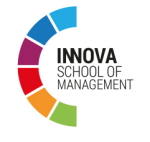

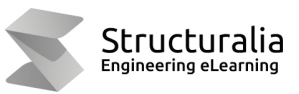

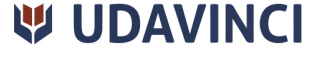

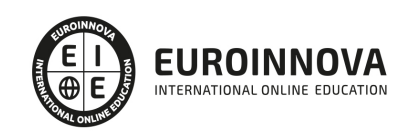

## **METODOLOGÍA LXP**

La metodología **EDUCA LXP** permite una experiencia mejorada de aprendizaje integrando la Al en los procesos de e-learning, a través de modelos predictivos altamente personalizados, derivados del estudio de necesidades detectadas en la interacción del alumnado con sus entornos virtuales.

EDUCA LXP es fruto de la Transferencia de Resultados de Investigación de varios proyectos multidisciplinares de I+D+i, con participación de distintas Universidades Internacionales que apuestan por la transferencia de conocimientos, desarrollo tecnológico e investigación.

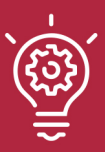

## 1. Flexibilidad

Aprendizaje 100% online y flexible, que permite al alumnado estudiar donde, cuando y como quiera.

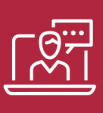

### 2. Accesibilidad

Cercanía y comprensión. Democratizando el acceso a la educación trabajando para que todas las personas tengan la oportunidad de seguir formándose.

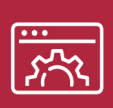

### 3. Personalización

Itinerarios formativos individualizados y adaptados a las necesidades de cada estudiante.

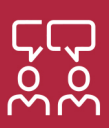

## 4. Acompañamiento / Seguimiento docente

Orientación académica por parte de un equipo docente especialista en su área de conocimiento, que aboga por la calidad educativa adaptando los procesos a las necesidades del mercado laboral.

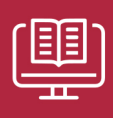

### 5. Innovación

Desarrollos tecnológicos en permanente evolución impulsados por la AI mediante Learning Experience Platform.

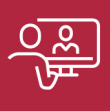

### 6. Excelencia educativa

Enfoque didáctico orientado al trabajo por competencias, que favorece un aprendizaje práctico y significativo, garantizando el desarrollo profesional.

# Programas PROPIOS UNIVERSITARIOS **OFICIALES**

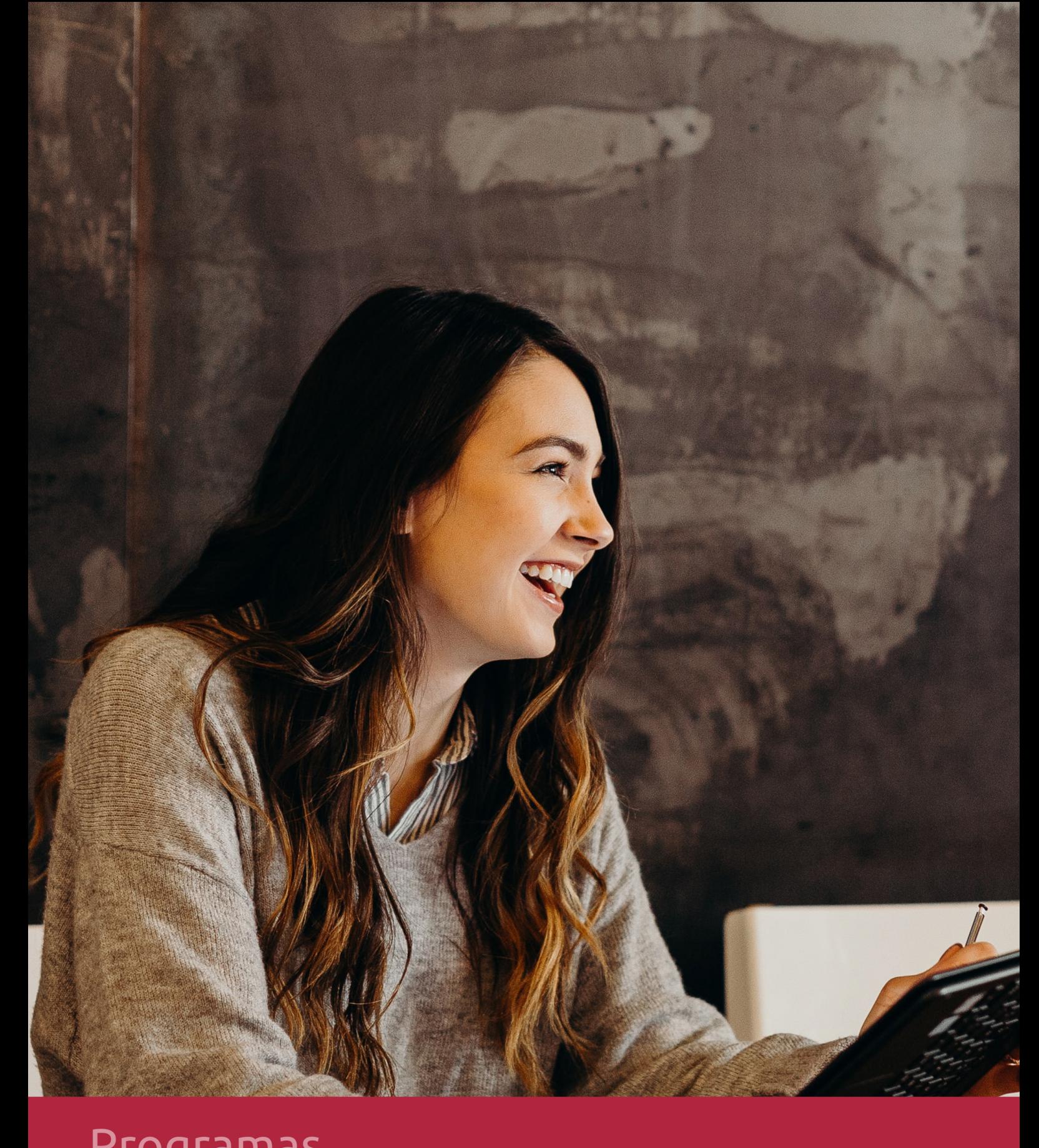

## **RAZONES POR LAS QUE ELEGIR EUROINNOVA**

## 1. Nuestra Experiencia

- √ Más de 18 años de experiencia.
- √ Más de 300.000 alumnos ya se han formado en nuestras aulas virtuales
- $\checkmark$  Alumnos de los 5 continentes.
- $\checkmark$  25% de alumnos internacionales.
- $\checkmark$  97% de satisfacción
- $\checkmark$  100% lo recomiendan.
- $\checkmark$  Más de la mitad ha vuelto a estudiar en Euroinnova.

## 2. Nuestro Equipo

En la actualidad, Euroinnova cuenta con un equipo humano formado por más 400 profesionales. Nuestro personal se encuentra sólidamente enmarcado en una estructura que facilita la mayor calidad en la atención al alumnado.

## 3. Nuestra Metodología

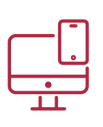

## **100% ONLINE**

Estudia cuando y desde donde quieras. Accede al campus virtual desde cualquier dispositivo.

**EQUIPO DOCENTE** 

Euroinnova cuenta con un equipo de

experiencia de alta calidad educativa.

profesionales que harán de tu estudio una

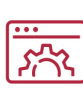

## **APRENDIZAJE**

Pretendemos que los nuevos conocimientos se incorporen de forma sustantiva en la estructura cognitiva

## NO ESTARÁS SOLO

Acompañamiento por parte del equipo de tutorización durante toda tu experiencia como estudiante

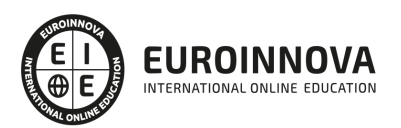

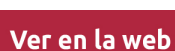

## 4. Calidad AENOR

- ✔ Somos Agencia de Colaboración Nº99000000169 autorizada por el Ministerio de Empleo y Seguridad Social.
- ✔ Se llevan a cabo auditorías externas anuales que garantizan la máxima calidad AENOR.
- √ Nuestros procesos de enseñanza están certificados por AENOR por la ISO 9001.

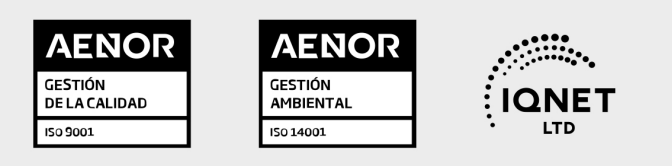

## 5. Confianza

Contamos con el sello de Confianza Online y colaboramos con la Universidades más prestigiosas, Administraciones Públicas y Empresas Software a nivel Nacional e Internacional.

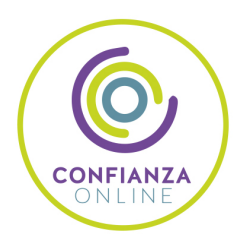

## 6. Somos distribuidores de formación

Como parte de su infraestructura y como muestra de su constante expansión Euroinnova incluye dentro de su organización una editorial y una imprenta digital industrial.

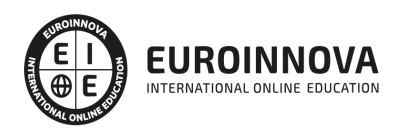

Financia tu cursos o máster y disfruta de las becas disponibles. ¡Contacta con nuestro equipo experto para saber cuál se adapta más a tu perfil!

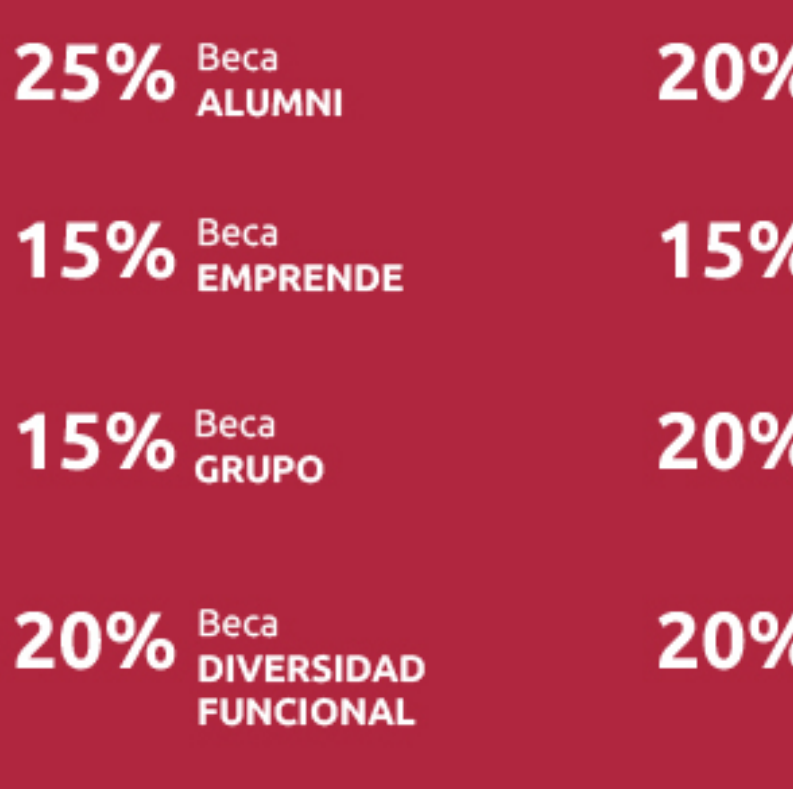

20% Beca DESEMPLEO

15% Beca RECOMIENDA

20% Beca **NUMEROSA** 

20% Beca PROFESIONALES, **SANITARIOS, COLEGIADOS/AS** 

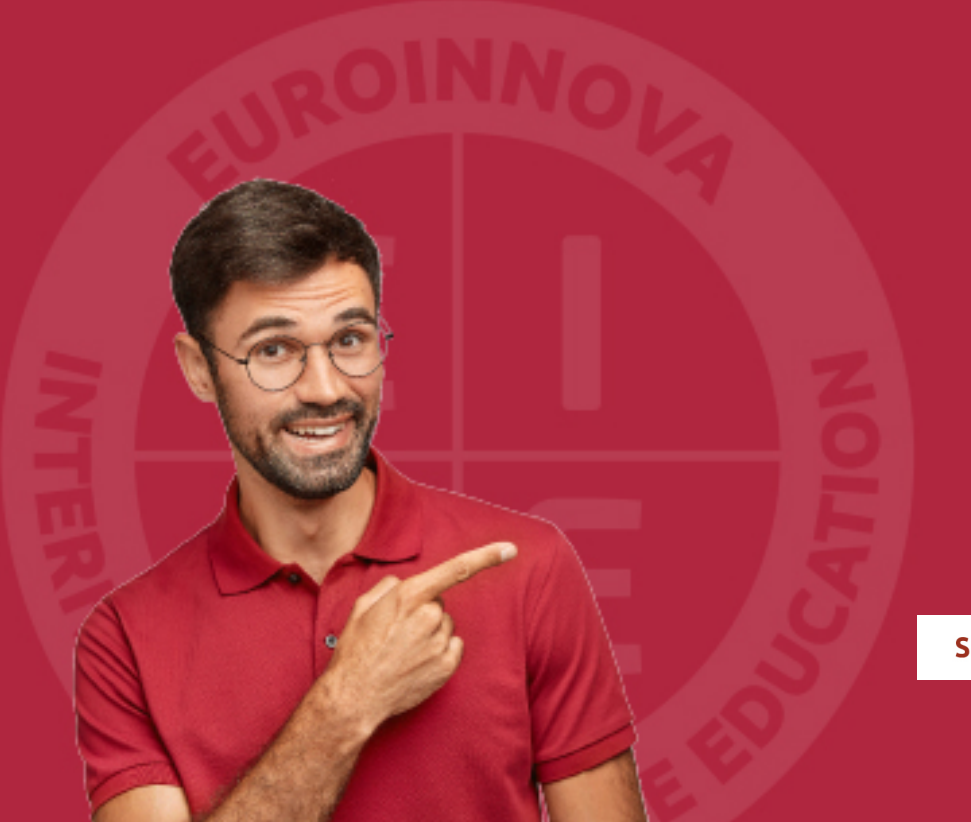

Solicitar información

## MÉTODOS DE PAGO

Con la Garantía de:

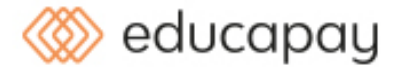

Fracciona el pago de tu curso en cómodos plazos y sin interéres de forma segura.

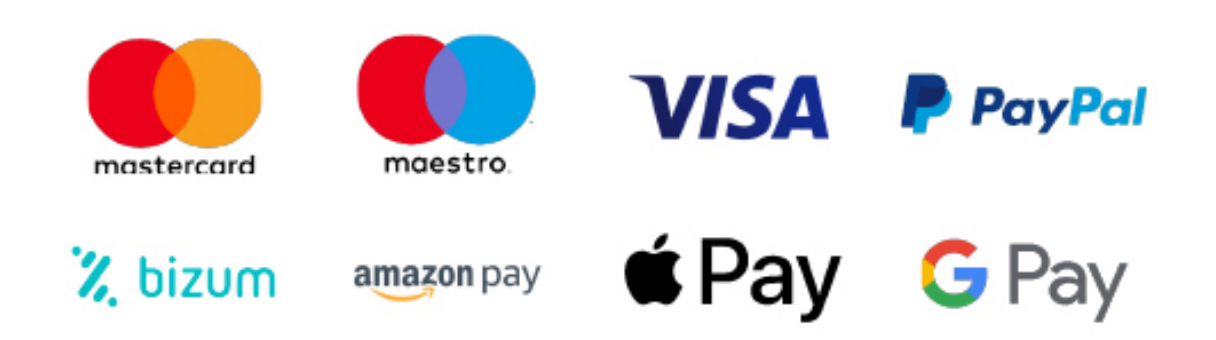

Nos adaptamos a todos los métodos de pago internacionales:

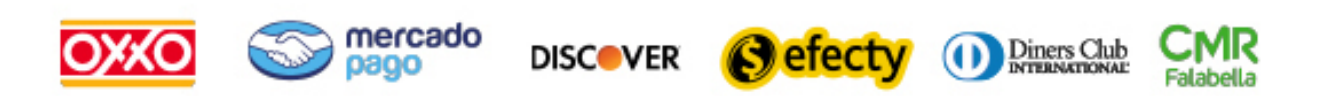

y muchos mas...

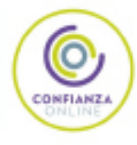

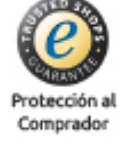

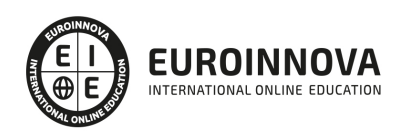

## Postgrado en Diseño y Maquetación de Proyectos Multimedia con Indesign CC + Animate CC

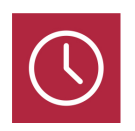

DURACIÓN 420 horas

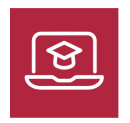

MODALIDAD **ONLINE** 

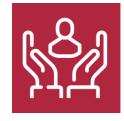

ACOMPAÑAMIENTO PERSONALIZADO

## Titulación

TITULACIÓN expedida por EUROINNOVA INTERNATIONAL ONLINE EDUCATION, miembro de la AEEN (Asociación Española de Escuelas de Negocios) y reconocido con la excelencia académica en educación online por QS World University Rankings

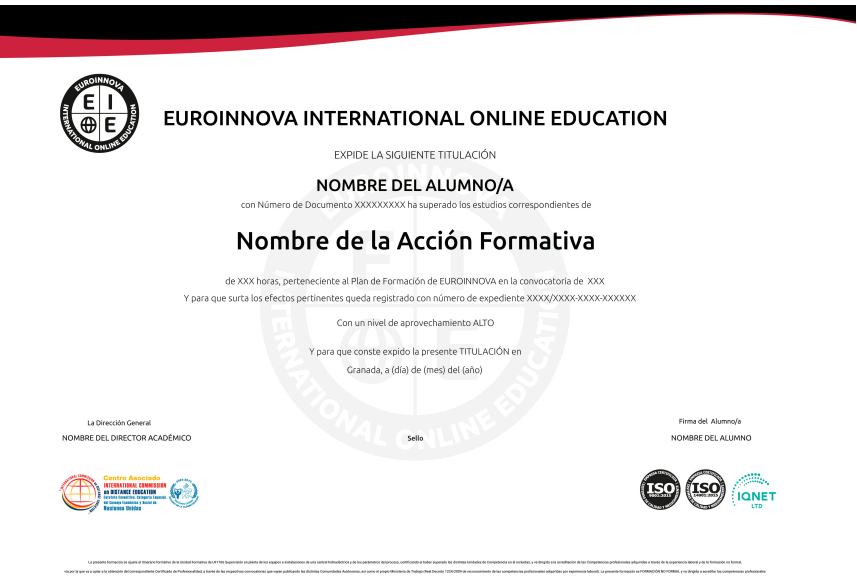

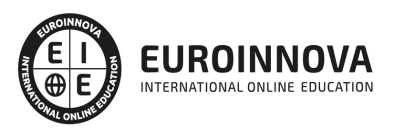

## Descripción

Hoy en día es muy importante todo lo referente a la Animación Multimedia, debido a la importancia de las nuevas tecnologías en nuestra vida diaria. Adobe Indesign es el programa de maquetación más utilizado hoy en día. Libros, periódicos, revistas, folletos, y todo tipo de publicaciones son creadas fácilmente con esta potente herramienta de autoedición. Animate es una aplicación orientada a los contenidos dinámicos multimedia para Internet, cuyas principales aplicaciones abarcan desde animaciones publicitarias online, presentaciones de proyectos y webs interactivas, hasta la creación de videojuegos. Este Postgrado en Diseño y Maquetación de Proyectos Multimedia con Indesign CC + Animate CC le prepara para poder diseñar y maquetar proyectos multimedia utilizando las herramientas Indesign y Animate CC.

## **Objetivos**

- Desarrollar los bocetos o esquemas de funcionalidad e interactividad para productos editoriales multimedia a partir de su documento de especificaciones.
- Determinar la arquitectura adecuada a unos estándares establecidos para un producto editorial multimedia a partir de un documento de especificaciones.
- Integrar elementos multimedia en las pantallas de un producto editorial multimedia.
- Definir los aspectos funcionales de un producto editorial multimedia, incluyendo la interactividad, a partir de un documento de especificaciones y de las pantallas que lo conforman.
- Elaborar la documentación sobre las condiciones de uso de los elementos multimedia que se incorporan en un producto editorial multimedia.
- Aprender a utilizar el programa Adobe Indesign CC, una herramienta de autoedición para diseñar, editar y maquetar documentos. A través de este potente programa profesional se pueden crear periódicos, revistas, libros, folletos, documentos para su distribución electrónica, etc.
- Aprender a realizar películas flash destinadas a la web: banners, presentaciones animadas, películas interactivas, etc.
- Adquirir los conocimientos necesarios para incluir elementos multimedia como sonido y vídeo.
- Aprender cómo optimizar los tiempos de carga para una correcta visualización en la web o su desarrollo dentro de un cd
- rom interactivo.

## A quién va dirigido

Este Postgrado en Diseño y Maquetación de Proyectos Multimedia con Indesign CC + Animate CC está dirigido a diseñadores gráficos, diseñadores y programadores de páginas web, informáticos y en general cualquier persona que desee aprender a diseñar y maquetar sus propias producciones multimedia.

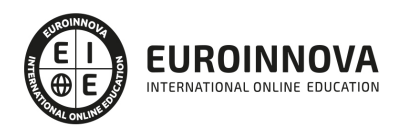

## Para qué te prepara

Al finalizar el Postgrado en Diseño y Maquetación de Proyectos Multimedia con Indesign CC + Animate CC, el alumno será capaz de diseñar y maquetar sus propias animaciones dinámicas e interactivas con el programa Adobe Indesigh y Adobe Animate Professional CC.

## Salidas laborales

Estudios de diseño web, diseño gráfico, agencias de comunicación y publicidad, artes gráficas, programación, informática, videojuegos.

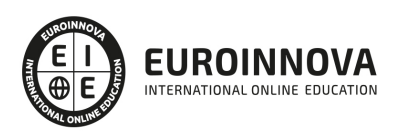

## TEMARIO

FICHA TÉCNICA 1 UF1584 Diseño Funcional y de la Interactividad de Productos Multimedia (Online)

UNIDAD FORMATIVA 1. DISEÑO FUNCIONAL Y DE LA INTERACTIVIDAD DE PRODUCTOS MULTIMEDIA

UNIDAD DIDÁCTICA 1. ARQUITECTURAS DE PRODUCTOS EDITORIALES MULTIMEDIA

- 1. Definición de arquitectura de un producto editorial multimedia
- 2. Estructura de los datos y de la información a tratar.
	- 1. Proyectos lineales y multimedia de baja complejidad
	- 2. Proyectos multimedia complejos
	- 3. Proyectos on-line y off-line
	- 4. Proyectos interactivos
	- 5. Proyectos para plataformas móviles
- 3. Estructura y selección de software a utilizar
	- 1. Software propietario
	- 2. Freeware, software de código abierto.
- 4. Tipología y descripción de los equipos de producción y de usuario
	- 1. Proyectos lineales y multimedia de baja complejidad
	- 2. Proyectos multimedia complejos
	- 3. Proyectos on-line y off-line
	- 4. Proyectos interactivos
	- 5. Proyectos para plataformas móviles
	- 6. Proyectos para pantallas táctiles.
- 5. Clasificación del producto por su entorno de utilización, tecnológico y de consumo:
	- 1. Monopuesto (CDROM, DVD, USB, HD móvil, etc.)
	- 2. En red (Intranet, Internet)
	- 3. Computadora / ordenador estacionario o portátil
	- 4. Móvil / PDA / Smartphone/ pantalla táctil.
	- 5. Lector de libro digital
	- 6. Videoconsola
	- 7. Pizarra Digital Interactiva
	- 8. Nuevas tendencias
- 6. Estándares de arquitectura
- 7. Arquitecturas de red.
	- 1. Separación de funciones. Modularidad.
	- 2. Conectividad de nodos
	- 3. Seguridad
	- 4. Compartición de recursos físicos y lógicos. Eficiencia.
	- 5. Administración y mantenimiento.
	- 6. Funcionalidad y facilidad de uso
	- 7. Normalización
	- 8. Administración de datos. Conectividad mejorada.
	- 9. Interfaces persona-máquina, persona-programa y programa-programa.
- 8. Arquitecturas software:

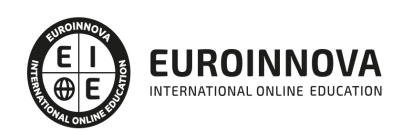

- 1. Sistema, subsistemas, módulos y componentes.
- 2. Árbol estructural
- 3. Modelos de construcción de software: En cascada y en "V"
- 4. Gestión de proyectos
- 5. Ciclo de vida de un producto
- 9. Arquitecturas hardware.
	- 1. Arquitectura abierta y arquitectura cerrada. Características.
	- 2. Estándares
	- 3. Portabilidad
	- 4. Lenguajes de programación disponibles
	- 5. Conectividad e integración en redes
	- 6. Mantenimiento
	- 7. Integración de subsistemas de información
- 10. Arquitecturas de información.
	- 1. Estructura de datos: organización, métodos de acceso, grado de asociatividad y alternativas de procesamiento
	- 2. Procedimientos: especificación del procesamiento, secuencia de sucesos, nodos bifurcación de decisiones.
	- 3. Acceso privativo mediante red de módulos independientes
	- 4. Diagramas de estructuras. Diseño modular
	- 5. Acoplamiento y cohesión
- 11. Plataformas: compatibilidad e interoperabilidad
	- 1. Requisitos de interoperabilidad del proyecto
	- 2. Verificación de componentes
	- 3. Verificación de cumplimiento de especificaciones
	- 4. Pruebas de aceptación
	- 5. Conectividad con sistemas externos
- 12. Formato de archivos y almacenamiento
	- 1. Formatos multimedia: de imagen, de vídeo, de audio y de creación multimedia y tratamientos de datos
	- 2. Compresión de archivos

#### UNIDAD DIDÁCTICA 2. DESCRIPCIÓN FUNCIONAL DE UN PRODUCTO EDITORIAL MULTIMEDIA

- 1. Definición de una descripción funcional ajustada al guión.
	- 1. Navegación
	- 2. Interacción
	- 3. Seguimiento y control de los usuarios
- 2. Diseño de funcionalidades de un producto editorial multimedia.
	- 1. Diseño de la navegación
	- 2. Diagrama de flujo principal
	- 3. Análisis de itinerarios
	- 4. Usabilidad: Facilidad de aprendizaje y manejo, flexibilidad de uso y transparencia, optimización de contenidos y maximización del espacio útil.
	- 5. Diseño de la interacción. Características:
	- 6. Índice de contenidos
	- 7. Árbol de contenidos
	- 8. Estructura de menús
	- 9. Iconos

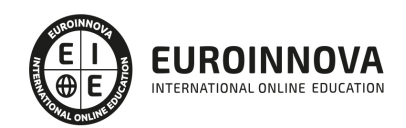

- 10. Mecanismos de búsqueda
- 11. Acciones y control: Control de itinerarios, registro de estados, mensajes de control y pesos y baremaciones
- 12. Mensajes y etiquetas
- 3. Desarrollo del documento de funcionalidad
	- 1. Comunicación del equipo editorial con el equipo de desarrollo de contenidos multimedia
	- 2. Metáforas y descripciones. Guión literario
	- 3. Diagramas de flujo
	- 4. Catálogos de recursos multimedia y cajas de herramientas digitales
	- 5. Uso de herramientas de definición de esquemas.

#### UNIDAD DIDÁCTICA 3. INTEGRACIÓN DE ELEMENTOS MULTIMEDIA EN LAS PANTALLAS

- 1. Tipos de contenidos multimedia: textos, imágenes, sonidos, vídeos, animaciones 2D y 3D, iconos, elementos interactivos y otros.
- 2. Características de los contenidos multimedia: textos, imágenes, sonidos, vídeos, animaciones 2D y 3D, elementos interactivos y otros:
	- 1. Formatos
	- 2. Tamaños
	- 3. Dimensiones espaciales
	- 4. Dimensiones temporales.
- 3. Selección de contenidos en relación al producto multimedia:
	- 1. Libro electrónico
	- 2. CD-Rom
	- 3. DVD interactivo
	- 4. Publicación sobre Internet
- 4. Arquitectura de las pantallas
- 5. El color. Equilibrio de color:
	- 1. Principios y bases
	- 2. Terminología básica
	- 3. Espacios cromáticos y modelos de color
	- 4. Sistemas de ordenación de los colores: cartas y bibliotecas de colores.
	- 5. Gestión de color. Sistemas de gestión. Calibración
- 6. Esquemas de composición y arquitectura gráfica
	- 1. Tipos básicos de composición visual
	- 2. Distribución y peso de los elementos
	- 3. Diagramas, esquemas, planos, cuadros, tablas
- 7. Principales problemas relacionados con la maquetación:
	- 1. Integración de textos.
	- 2. Variables visuales de la tipografía
	- 3. Integración de imágenes.
	- 4. Integración de elementos multimedia
	- 5. Tamaño, formato y resolución
- 8. Distribución de los elementos y peso informativo:
	- 1. Criterios estéticos
	- 2. Criterios técnicos
	- 3. Criterios de legibilidad
	- 4. Criterios de calidad sonora y auditiva
	- 5. Criterios de comunicación audiovisual

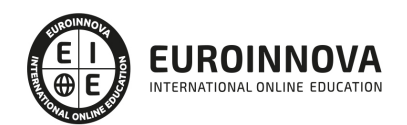

- 9. Definición de páginas maestras según el producto multimedia:
	- 1. Funciones
	- 2. Reglas de definición de estilo
	- 3. Herencia y jerarquía
	- 4. Selectores
	- 5. Declaración de estilo
	- 6. Declaraciones múltiples
- 10. Previsualización de imágenes en navegadores
- 11. Accesibilidad. Estándares, normativas y convenciones.
	- 1. Pautas del W3C WAI (Web Accessibility Initiative).
	- 2. Para personas con dificultades de visión: tipografías de gran tamaño, textos de alto contraste, lectores de pantallas y sintetizadores de voz
	- 3. Para personas con dificultades motoras y/o de visión: programas de reconocimiento de voz, teclados de conceptos, dispositivos apuntadores, teclados adaptados y otros dispositivos de entrada.
- 12. Recuperación de objetos multimedia de repositorios de objetos.
	- 1. Localización de los archivos de objetos multimedia:
	- 2. Bases de datos y archivos digitales
	- 3. Normativa legal de uso

### UNIDAD DIDÁCTICA 4. DESARROLLO DE BOCETOS/ESQUEMAS PARA DISEÑO MULTIMEDIA

- 1. Aplicación de las normas de estilo en los bocetos
	- 1. Proporción
	- 2. Ritmo
	- 3. Equilibrio
	- 4. Adaptación al formato
- 2. Aplicación de normas de calidad:
	- 1. Adecuación al mensaje
	- 2. Legibilidad
	- 3. Funcionalidad
	- 4. Compatibilidad
	- 5. Multiplataforma
- 3. Creación de plantillas de trabajo:
	- 1. Diseño de plantillas
	- 2. Utilización y aplicación de plantillas estáticas y animadas
	- 3. Modificación de plantillas
	- 4. Planificación y aplicación de estilos
	- 5. Creación y diseño de hojas de estilo:
	- 6. Vinculación y aplicación de hojas de estilo.
	- 7. Diseño y animación vectorial
- 4. Bocetado de diferentes alternativas. Propuestas al cliente:
	- 1. Propuestas de navegación
	- 2. Propuestas de interacción
	- 3. Propuestas de funcionalidad
	- 4. Propuestas de funcionamiento en dispositivos finales
- 5. Integración de la interactividad en los bocetos:
	- 1. Control de errores
	- 2. Control de pesos y tiempos de respuesta

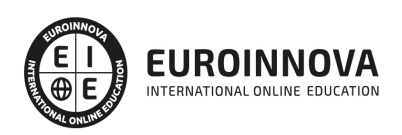

- 3. Adecuación a las interfaces
- 4. Adecuación de la gestión de respuestas de usuario al diseño de la interacción
- 5. Integración coherente con el diseño gráfico
- 6. Pantallas/mensajes de ayuda
- 7. Pantallas/mensajes de error
- 6. Bocetos de la navegación global del producto multimedia
	- 1. Árbol de navegación
	- 2. Bucles
	- 3. Textos de mensajes de error, de ayuda y avisos.
	- 4. Elementos organizativos.
	- 5. Diagramas de flujo o navegación
	- 6. Diagrama de programa
	- 7. Diagrama de sistema
	- 8. Diagrama de procedimiento
- 7. Integración de elementos multimedia en bocetos de productos editoriales multimedia.
	- 1. Previsualización de imágenes y elementos multimedia en navegadores y pantallas

#### UNIDAD DIDÁCTICA 5. DERECHOS LEGALES DE USO DE CONTENIDOS MULTIMEDIA

- 1. Definición y normativa sobre propiedad intelectual.
- 2. Ley de Protección de Datos.
- 3. Definición de los derechos legales de uso.
	- 1. Titularidad
	- 2. Autoría
	- 3. Explotación.
- 4. Tipos de derechos legales de uso.
	- 1. Patentes
	- 2. Licencias
	- 3. Royalties
- 5. Los derechos de uso de contenidos multimedia.
	- 1. Especificaciones en cuanto a la explotación
	- 2. Costes de los derechos de uso y/o explotación
	- 3. Derechos y obligaciones de usuarios y autores
- 6. Gestión colectiva de los derechos legales de uso de contenidos multimedia.
- 7. Documentación sobre los derechos de uso de contenidos multimedia.
- 8. Gestiones administrativas, de alquileres y pagos de derechos de autor.
- 9. Medidas para la utilización de forma legal del los recursos multimedia

#### FICHA TÉCNICA 2 Adobe InDesign CC

MÓDULO 1. ADOBE INDESIGN CC 2013

#### UNIDAD DIDÁCTICA 1. INTRODUCCIÓN

- 1. Utilidades y novedades del programa
- 2. La retícula compositiva
- 3. Software empleado en autoedición
- 4. El espacio de trabajo
- 5. Creación de documentos nuevos

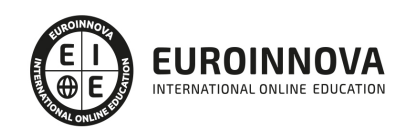

6. Ejercicios Prácticos

### UNIDAD DIDÁCTICA 2. ÁREA DE TRABAJO

- 1. Espacios de trabajo y modos de visualización
- 2. Barra de estado y personalizar menús
- 3. Cuadro de herramientas
- 4. Reglas y guías
- 5. Rejillas y cuadriculas
- 6. Zoom
- 7. Trabajar con páginas
- 8. Ejercicios Prácticos

### UNIDAD DIDÁCTICA 3. TEXTO I

- 1. Marcos de texto
- 2. Adición y vinculación de textos a marcos
- 3. Búsqueda y ortografía de texto
- 4. Tipografía
- 5. Alineación de texto
- 6. Transformar texto
- 7. Propiedades de un marco de texto
- 8. Ejercicios Prácticos

### UNIDAD DIDÁCTICA 4. TEXTO II

- 1. Kerning y tracking
- 2. Línea base y tabulaciones
- 3. Sangrías y capitulares
- 4. Tipos de líneas y filetes
- 5. Marcos y objetos
- 6. Artículos
- 7. Novedades de las fuentes
- 8. Ejercicios prácticos

### UNIDAD DIDÁCTICA 5. COLOR

- 1. Aplicar color
- 2. Panel Muestras
- 3. Panel Matices
- 4. Degradado
- 5. Efectos I
- 6. Efectos II
- 7. Ejercicio práctico

### UNIDAD DIDÁCTICA 6. FORMAS Y TRAZADOS

- 1. Formas básicas
- 2. Herramienta lápiz
- 3. Formas compuestas

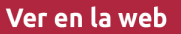

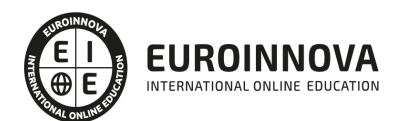

- 4. Trazados y formas
- 5. Pluma
- 6. Adaptar texto a un trayecto
- 7. Trabajar con Formas
- 8. Ejercicios Prácticos

#### UNIDAD DIDÁCTICA 7. IMÁGENES E ILUSTRACIONES

- 1. Imágenes
- 2. Colocar Imágenes
- 3. Propiedades de los marcos
- 4. Vínculos importados e incrustados
- 5. Contorneo de marcos gráficos
- 6. Bibliotecas
- 7. Trabajar con objetos I
- 8. Trabajar con objetos II
- 9. Objetos anclados
- 10. Ejercicios prácticos

#### UNIDAD DIDÁCTICA 8. TABLAS Y CAPAS

- 1. Trabajar con tablas I
- 2. Trabajar con tablas II
- 3. Trabajar con tablas III
- 4. Capas I
- 5. Capas II
- 6. Ejercicios prácticos

#### UNIDAD DIDÁCTICA 9. ESTILOS

- 1. Estilos
- 2. Estilos a partir de un texto
- 3. Aplicar estilos
- 4. Editar estilos
- 5. Estilos de objetos I
- 6. Estilos de objetos II
- 7. Estilos de tabla
- 8. Estilos Anidados e importar estilos
- 9. Ejercicios prácticos

#### UNIDAD DIDÁCTICA 10. MAQUETAS

- 1. Páginas y pliegos
- 2. Trabajar con páginas
- 3. Páginas maestras I
- 4. Páginas maestras II
- 5. Numeración
- 6. Desvinculación e importación de una página maestra
- 7. Ejercicios prácticos

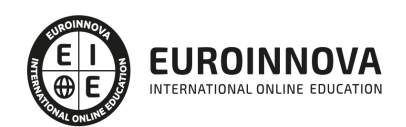

#### UNIDAD DIDÁCTICA 11. LIBROS Y PDF

- 1. Archivos de libros
- 2. Sincronizar documentos de libro
- 3. Numerar libros
- 4. Panel índice
- 5. Crear PDF
- 6. Crear marcadores
- 7. Crear hipervínculos
- 8. Empaquetar Libros
- 9. Ejercicios prácticos

#### UNIDAD DIDÁCTICA 12. IMPRESIÓN

- 1. Opciones Generales
- 2. Configuración de tamaño
- 3. Marcas y sangrado
- 4. Gráficos
- 5. Impresión de folleto
- 6. Tipo de folleto
- 7. Opciones de folleto
- 8. Ejercicios prácticos

#### UNIDAD DIDÁCTICA 13. DOCUMENTOS INTERACTIVOS

- 1. Documentos flash
- 2. PDF interactivos
- 3. Previsualizar documentos interactivos
- 4. Películas y sonido
- 5. Animación
- 6. Transiciones de páginas
- 7. Botones I
- 8. Botones II
- 9. Ejercicios prácticos

UNIDAD DIDÁCTICA 14. DISEÑOS FORMULARIOS Y HTML

- 1. Diseño alternativo
- 2. Diseños flotantes y reglas
- 3. Formularios PDF en InDesign
- 4. Herramientas Recopilador y Colocar contenido
- 5. EPUB y HTML5
- 6. Ejercicios prácticos

FICHA TÉCNICA 3 Diseño con Adobe Animate CC

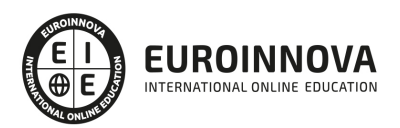

## ¿Te ha parecido interesante esta información?

Si aún tienes dudas, nuestro equipo de asesoramiento académico estará encantado de resolverlas.

Pregúntanos sobre nuestro método de formación, nuestros profesores, las becas o incluso simplemente conócenos.

## Solicita información sin compromiso

¡Matricularme ya!

## ¡Encuéntranos aquí!

Edificio Educa Edtech

Camino de la Torrecilla N.º 30 EDIFICIO EDUCA EDTECH, C.P. 18.200, Maracena (Granada)

[900 831 200](#page--1-0)

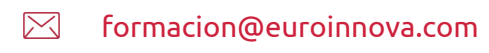

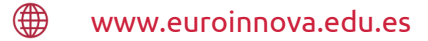

### Horario atención al cliente

Lunes a viernes: 9:00 a 20:00h Horario España

¡Síguenos para estar al tanto de todas nuestras novedades!

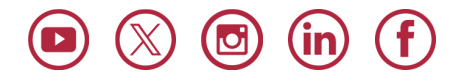

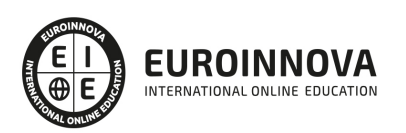

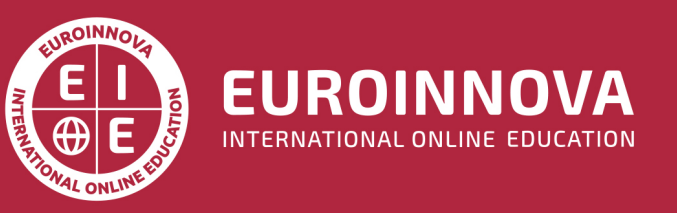

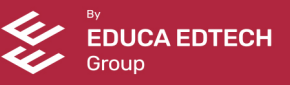